# Detray Grid Development and Application to traccc

#### Beomki Yeo

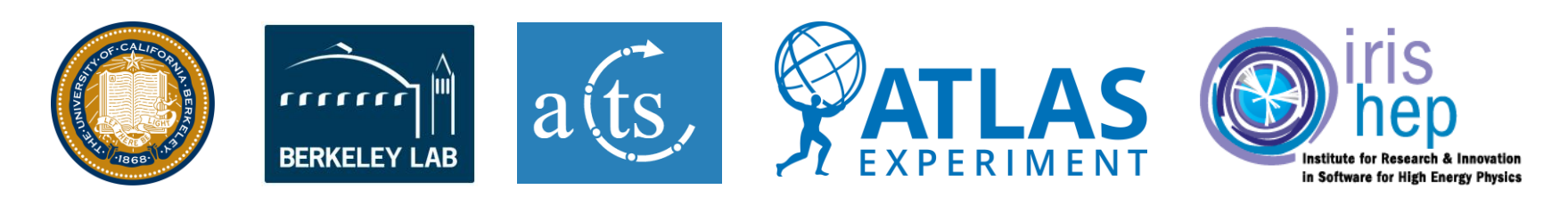

## Detray grid

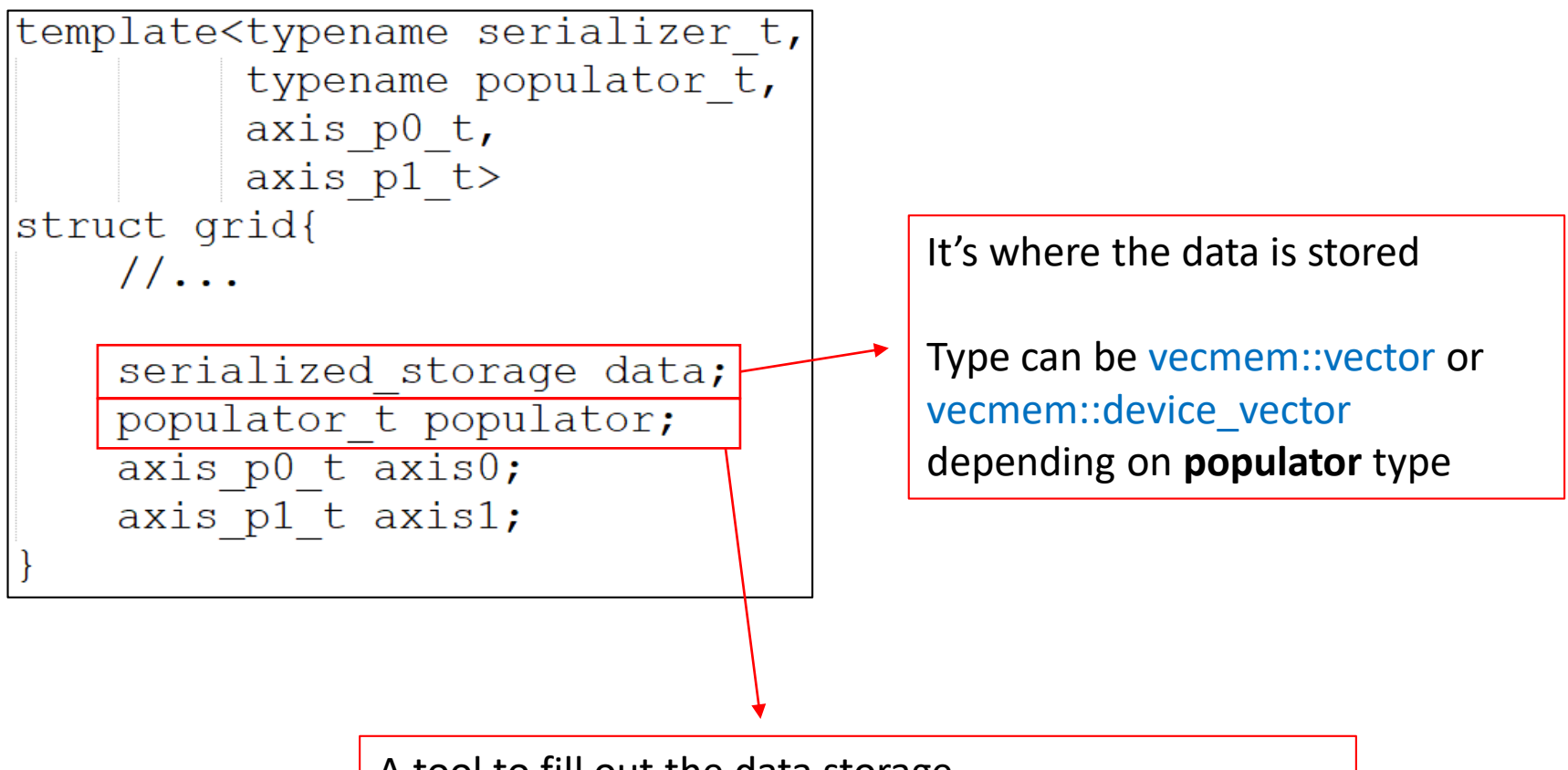

A tool to fill out the data storage

Currently three populator types:

- one object per bin (replace populator)
- array of objects per bin (complete populator)
- vector of objects per bin (attach populator)

#### Populator w/ VecMem

 $\circ$  User can simply define populator for host or device

```
// convinient declaration for host attach populator
template <bool kSORT = false, typename value type = dindex>
using host attach populator = attach populator<kSORT, value type>;
// convinient declaration for device attach populator
template \langle \text{bool} \rangle kSORT = false, typename value type = dindex>
using device attach populator =
    attach populator<kSORT, value type, vecmem:: device vector,
                      vecmem::jagged device vector>;
```
 $\circ$  The side of grid is determined by populator type:

```
using host grid2 attach = grid2<host attach populator<false, test::point3>,
                             axis::circular<>>
, axis::reqular<>
, serializer2>;
using device grid2 attach =
    qrid2<device attach populator<false, test::point3>, axis::circular<>>,
          axis::reqular<>>>
, serializer2>;
```
#### How to use

o Follows the same semantics of EDM container in traccc

Use cases:

1. Transfer data in host grid to the device grid (for geometry/magnetic field)

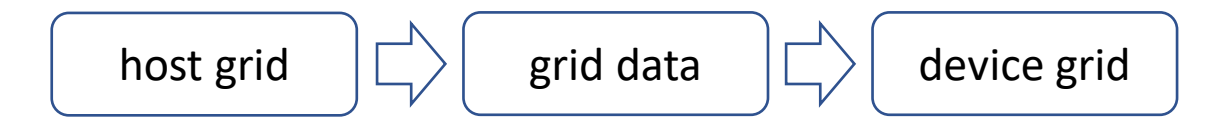

2. Pre-allocate memory space to the grid buffer, and fill out the device grid in the kernel (for spacepoint binning)

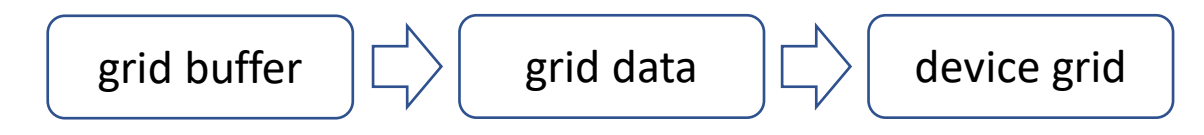

## Application to Spacepoint Binning in traccc

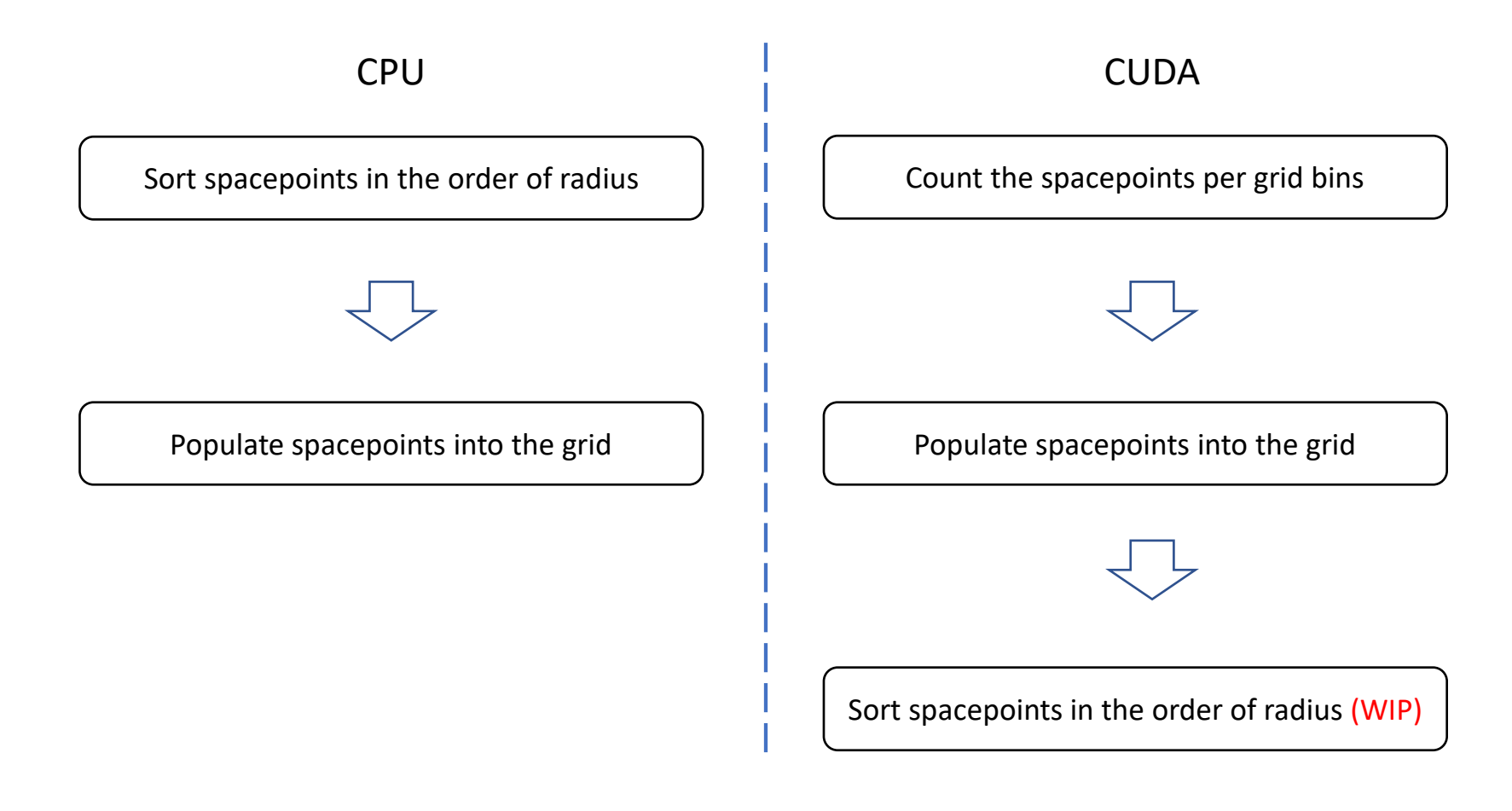

o Sorting is not included in CUDA version yet, but the seed matching ratio is mostly 100% (I don't know why :p)

## Application to Spacepoint Binning in traccc

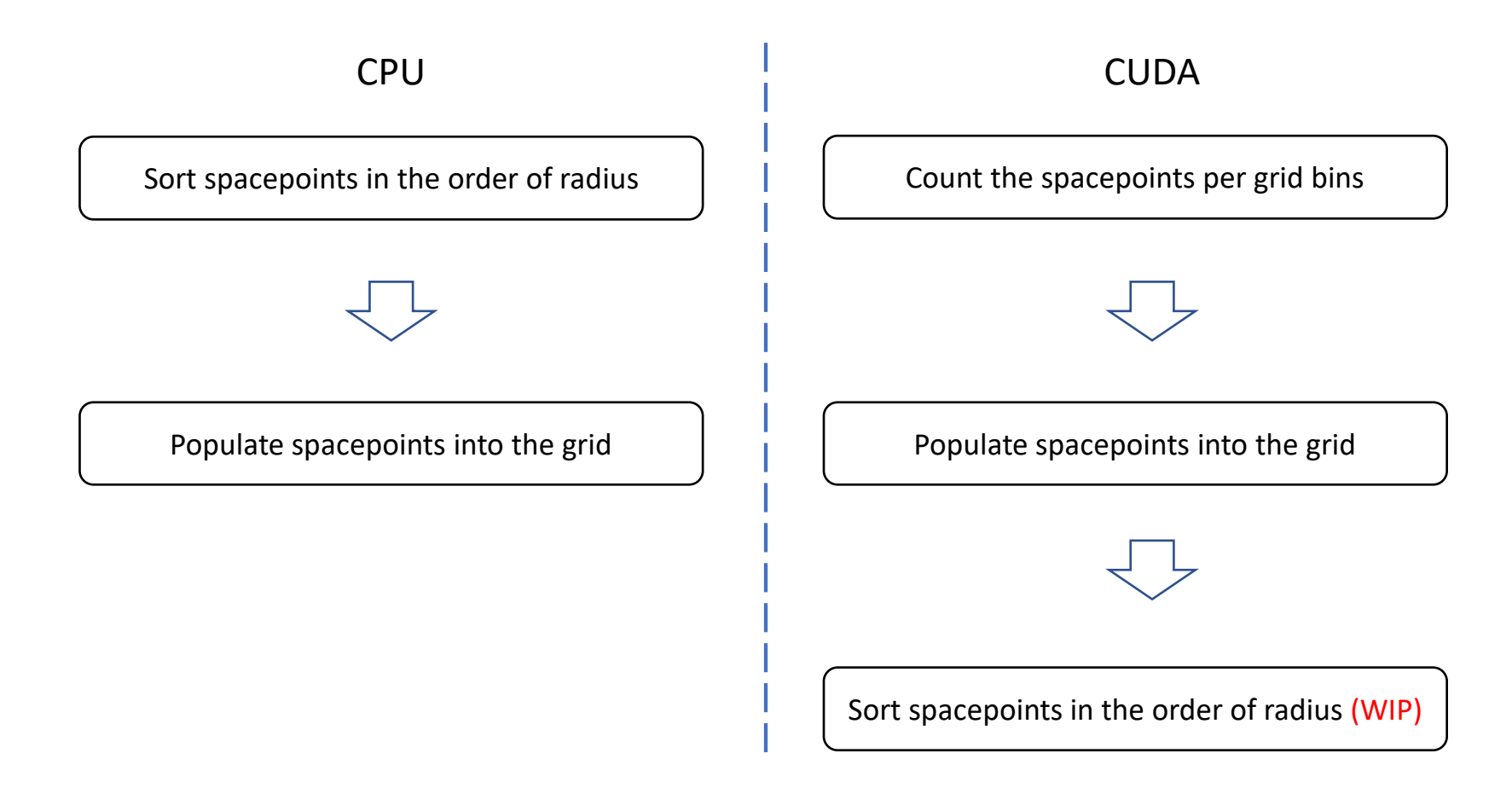

o Sorting is not included in CUDA version yet, but the seed matching ratio is mostly 100% (I don't know why :p)

## Spacepoint Binning and Speedup

#### o Couldn't observe speedup in spacepoint binning

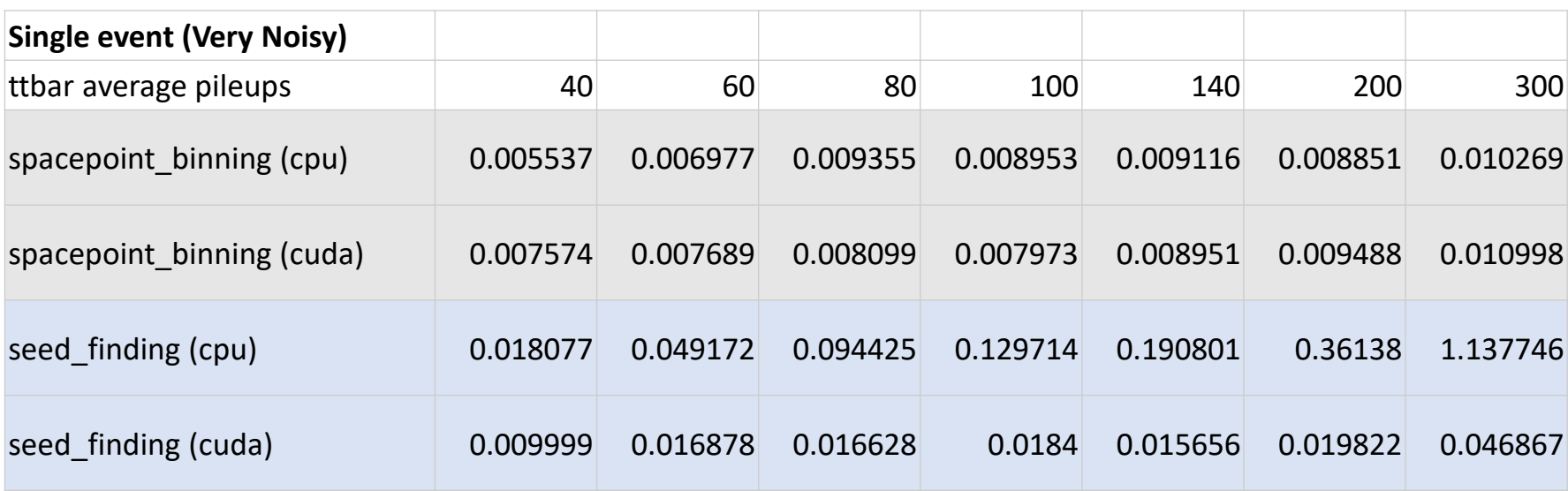

o Most of time seems occupied by the first kernel of counting the spacepoints for grid where I overused the atomic operation…

## Tracking Chain Benchmark

- o Speedup of seeding for tt-bar <200> is about 8-9
	- Actual speedup is higher than 10 considering the GPU warming-up
	- Losing some speedup due to spacepoint binning

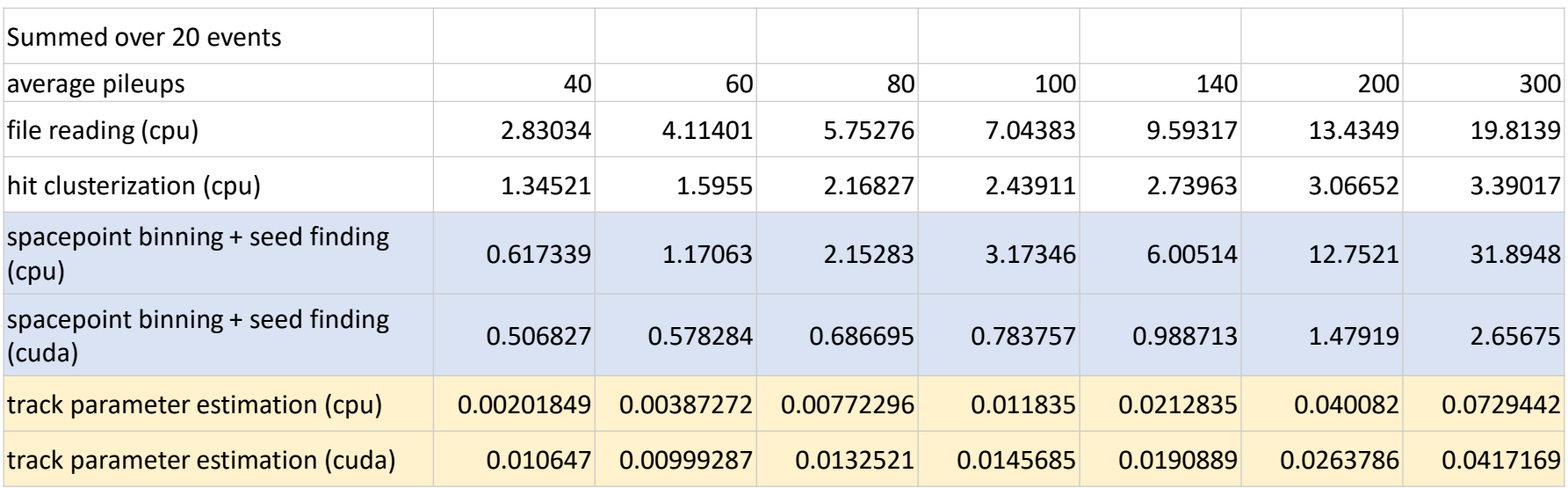

- o Seeding results comparison
	- 1. Between traccc cpu and cuda: 99.9 100 %
	- 2. Between traccc cpu and Acts cpu: 97 100%